<<DIALOG

书名:<<DIALOG国际联机实用手册>>

- 13 ISBN 9787122033505
- 10 ISBN 7122033503

出版时间:2009-1

页数:165

PDF

更多资源请访问:http://www.tushu007.com

, tushu007.com

, tushu007.com <<DIALOG >> 1972年问世的国际联机文献检索系统,定名为Dialog,是用于文献检索的人机对话系统,确切地反映  $\mathbf{Dialog}$ DiMog是迄今最大的国际联机检索系统,覆盖各行业的600多个数据库。 Dialog DialogSelect DialogNeb<br>Dialoglnk DialogClassic  $DiMog$ Dialog<br>Dialog  $Dialog$ Dialog<br>Dialog<br>Sort Rank Report Map Sort Rank Report DialogWeb<br>DiaogLink5 0 Dialog[,ink5 0 Dialog<br>
materials density bialogLink5.0

DialogWeb Dialogink5 0

, tushu007.com

## <<DIALOG >>

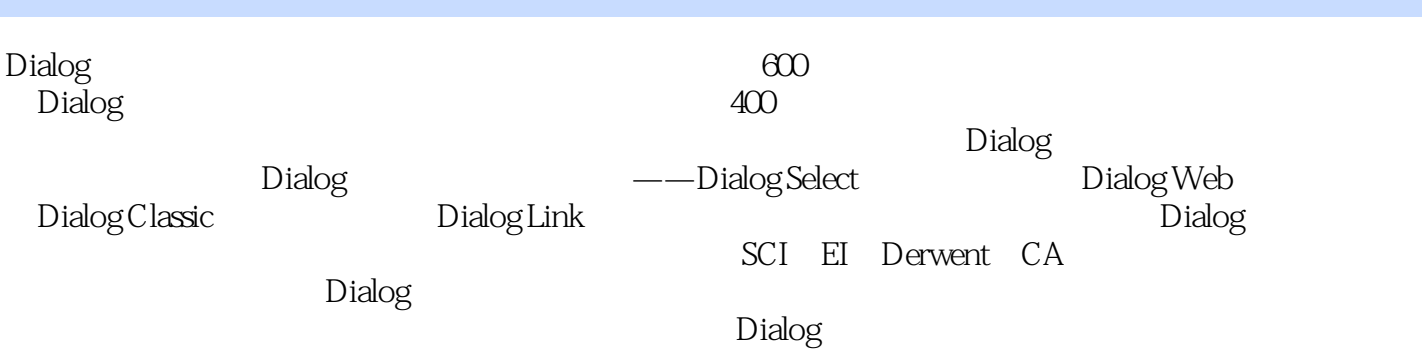

<<DIALOG >>

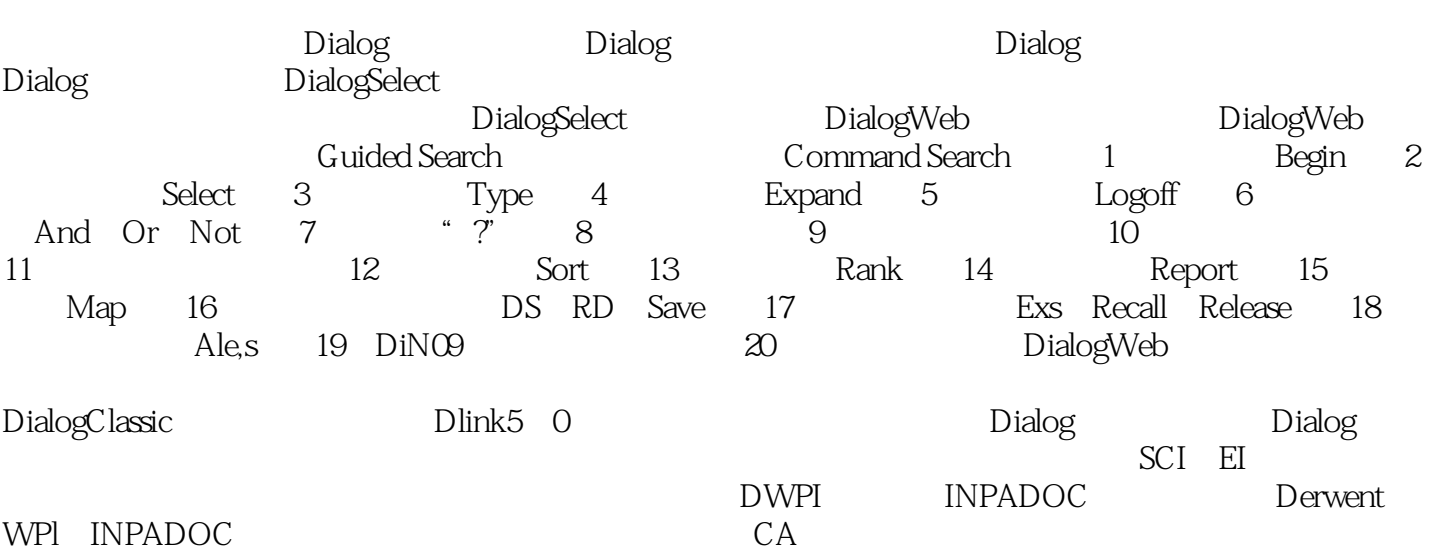

录一 Dialog指令索引 附录二 Dialog常用数据库分类介绍目录 附录三 Dialog常用数据库分类介绍参考

, tushu007.com

<<DIALOG >>

, tushu007.com

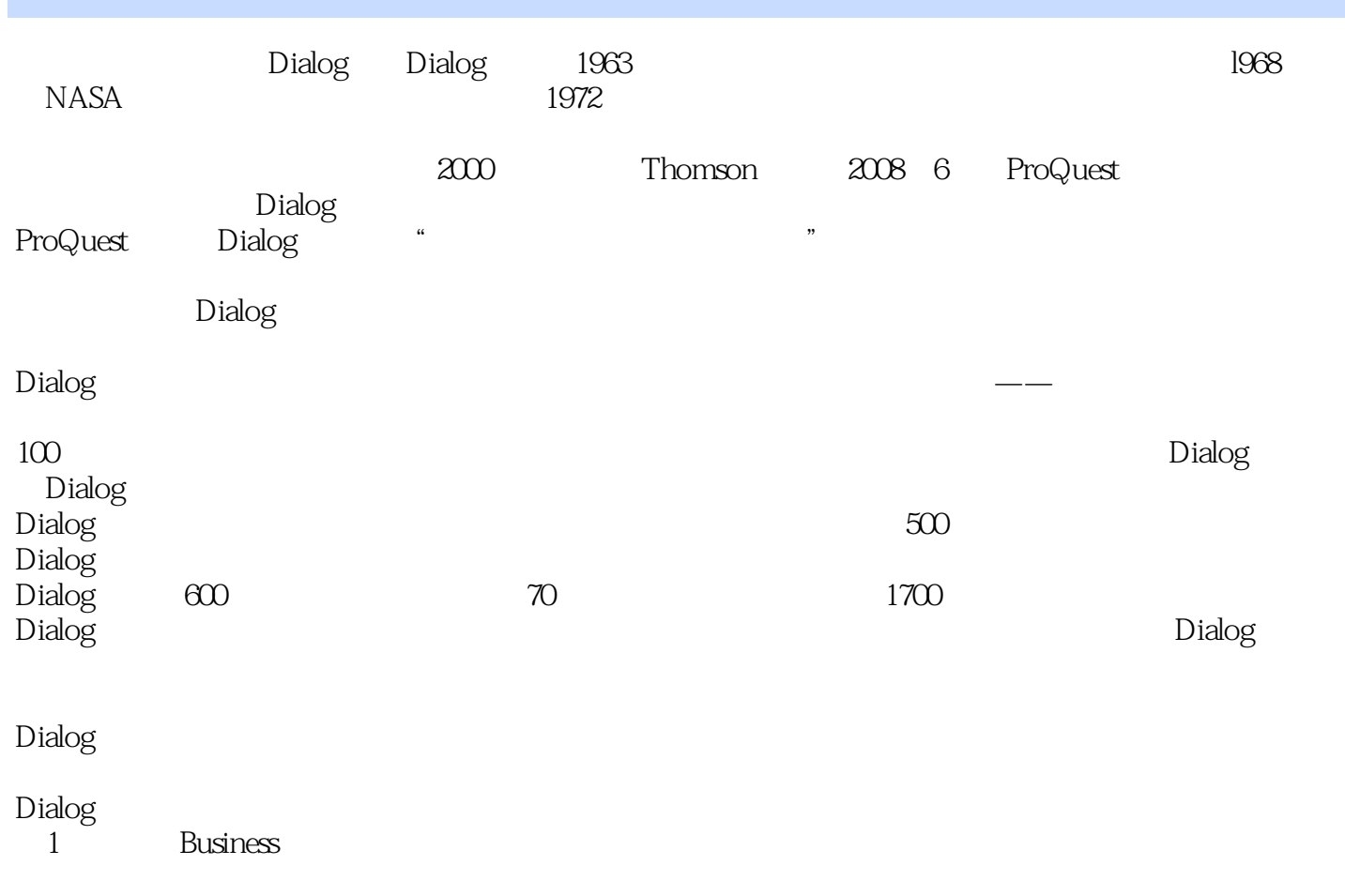

Dun & Bradstreet Standard Poor's Frost & Sullivan SEC filings Thomson Financial Gale Group

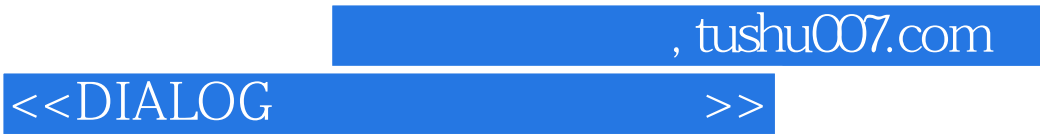

 $DIALOG$  DIALOG

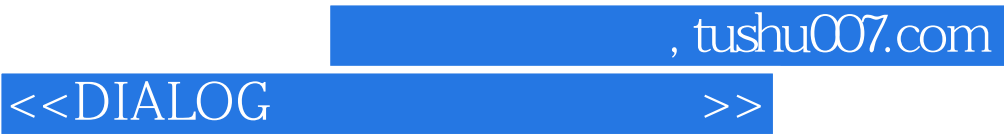

本站所提供下载的PDF图书仅提供预览和简介,请支持正版图书。

更多资源请访问:http://www.tushu007.com